# $\mathbb{I}\text{ATEX}$

### 2014 6

大東太郎 *∗*

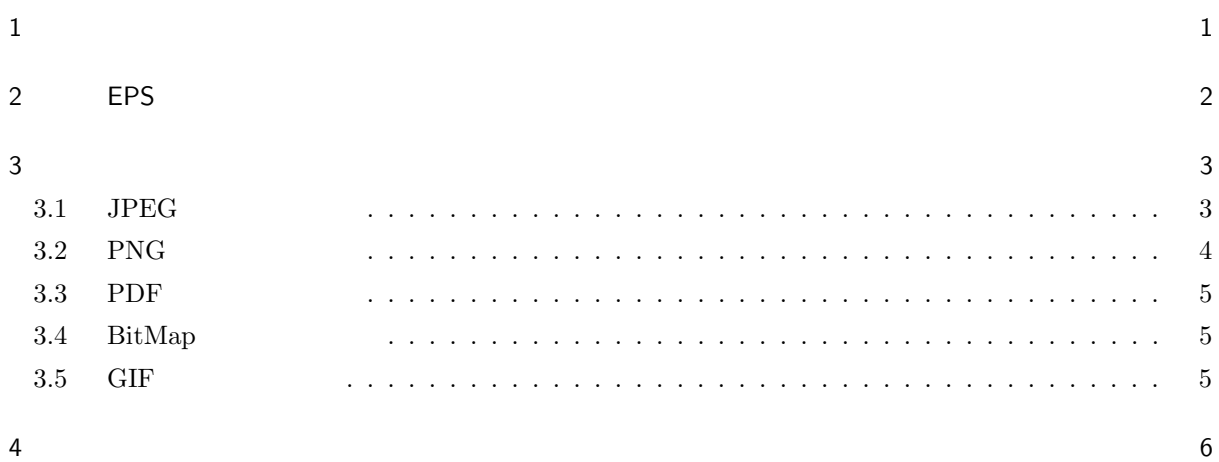

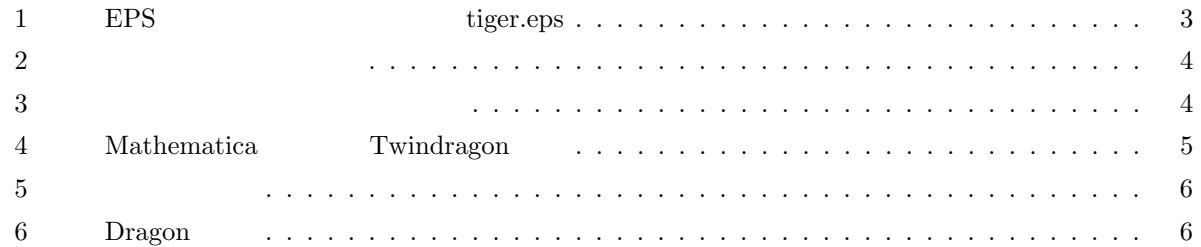

#### $1$

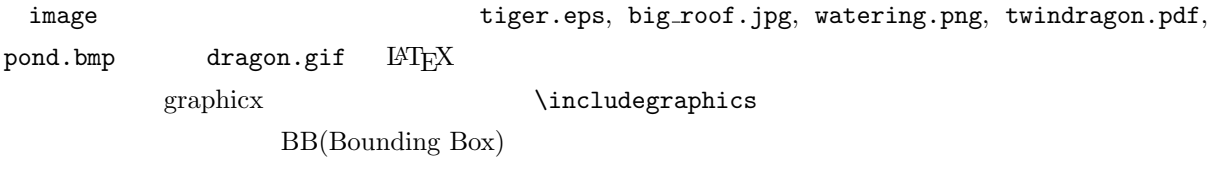

*∗* 経営学科 s1498765@st.daito.ac.jp

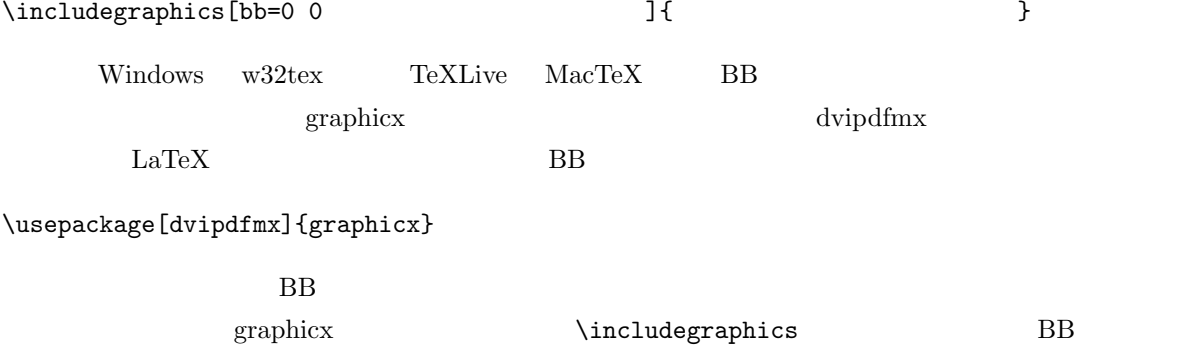

# 2 EPS

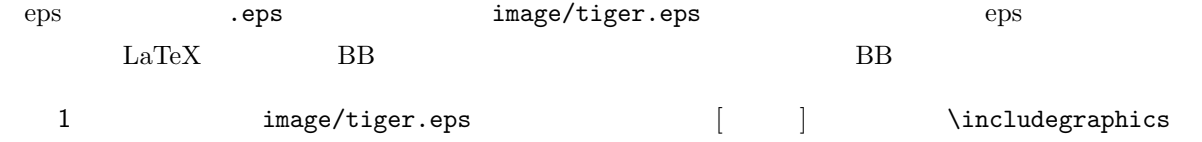

#### \includegraphics[scale=1.0]{image/tiger.eps}

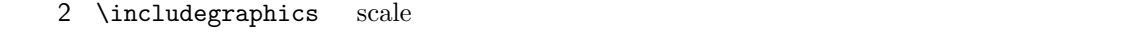

 $3$  image/tiger.eps  $\text{LATEX}$ 

 $[\begin{array}{cc} \end{array}]$  figure

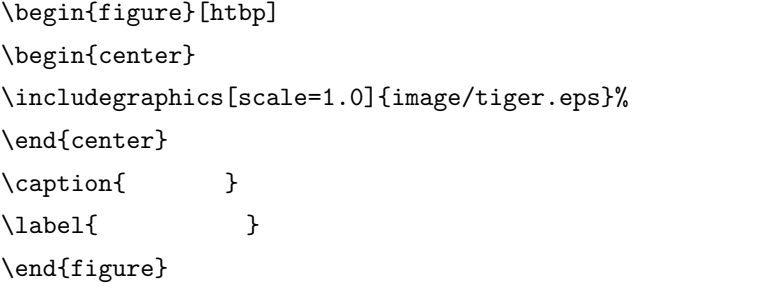

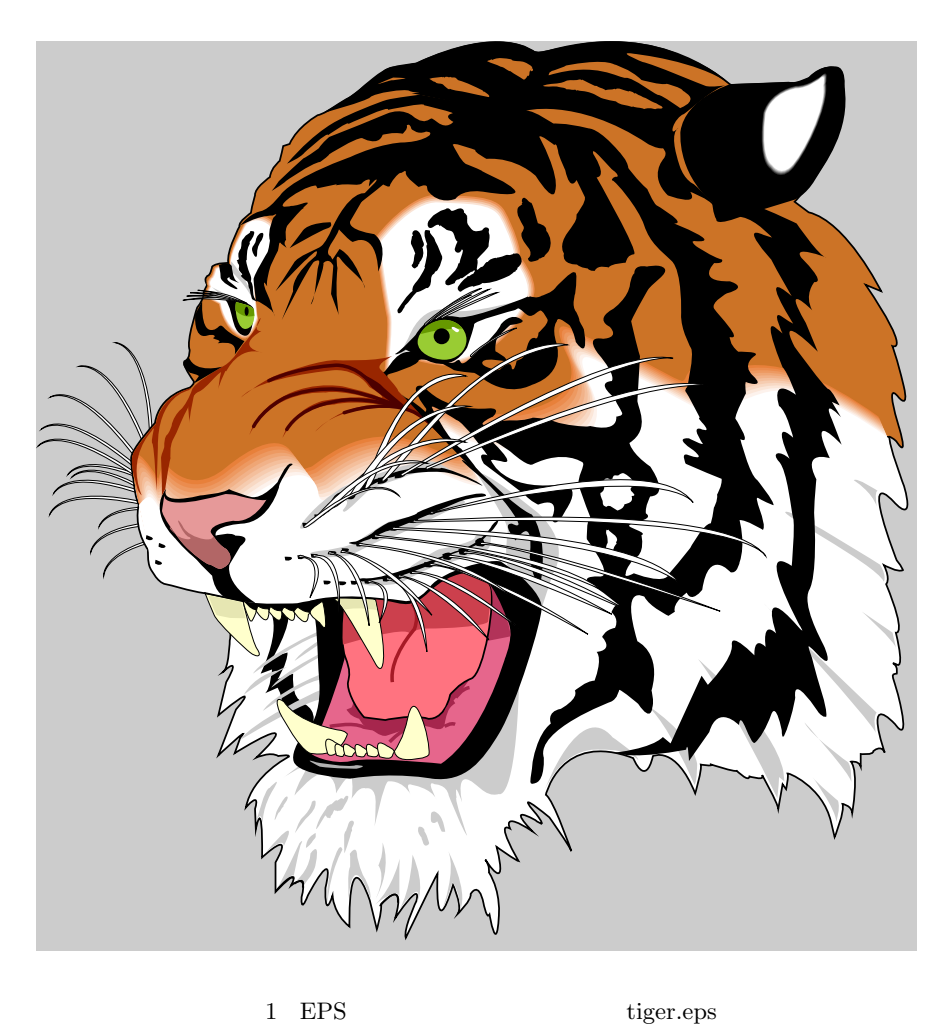

#### $3 \overline{\phantom{a}}$

# $3.1$  JPEG

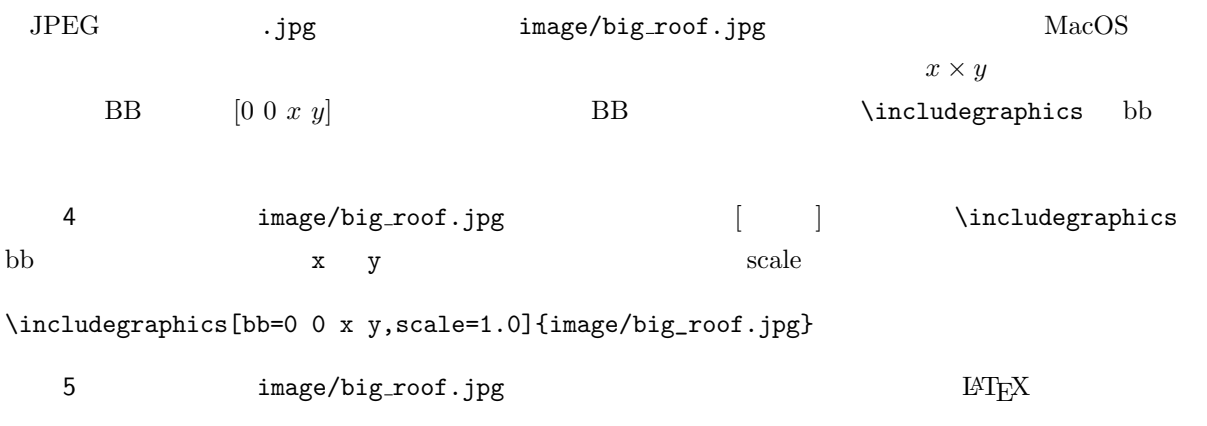

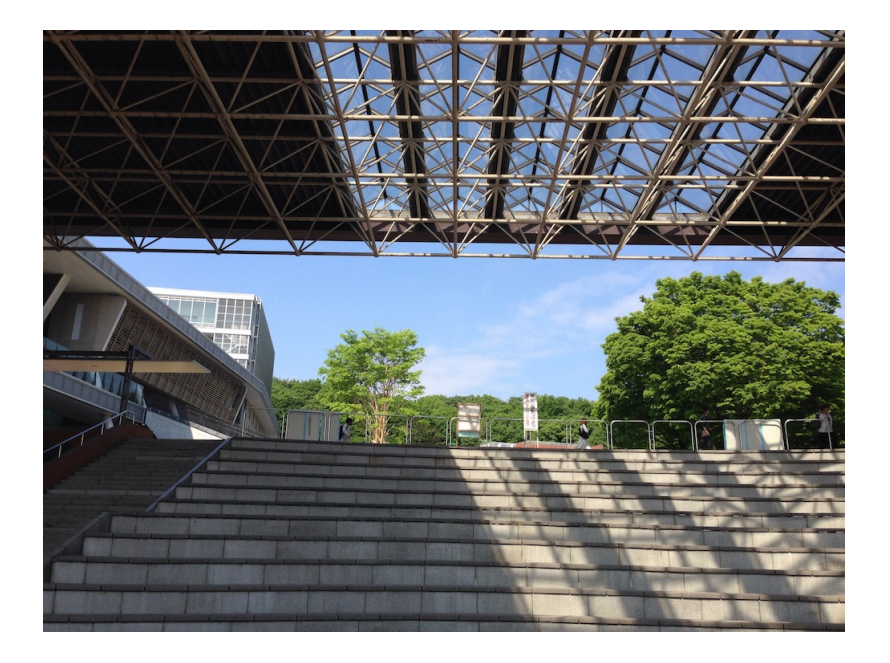

 $2 \rightarrow \infty$ 

#### 3.2 PNG

PNG .png .png image/watering.jpg MacOS

 $x \times y$  BB  $0 \ 0 \ x \ y$ 

6 image/wateringjpg .app [ ][ ...] . PNG  $\texttt{image/watering.jpg} \tag{ATEX}$  $scale$ 

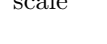

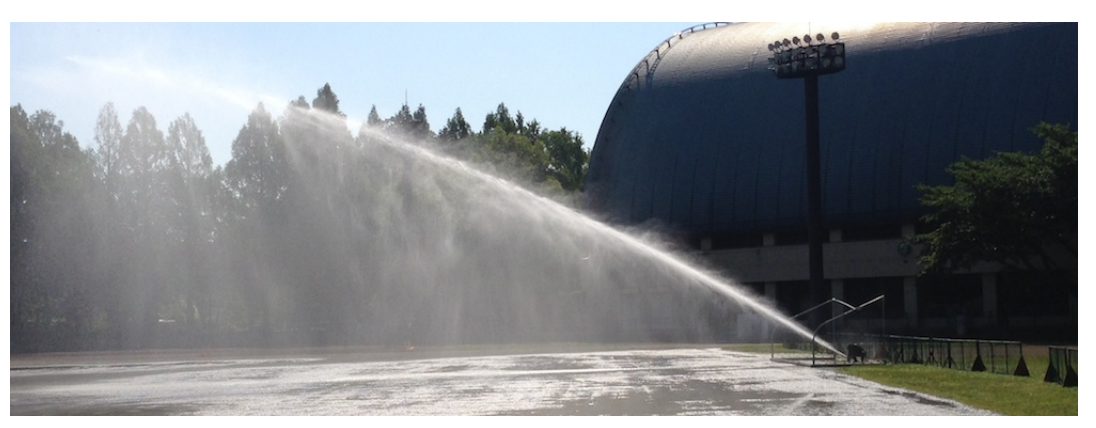

#### 3.3 PDF

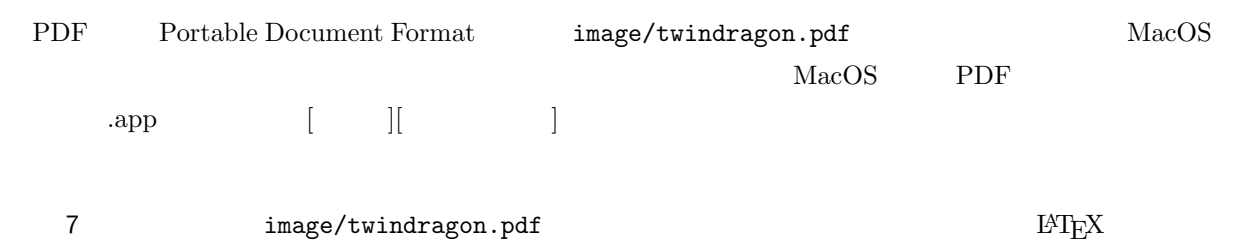

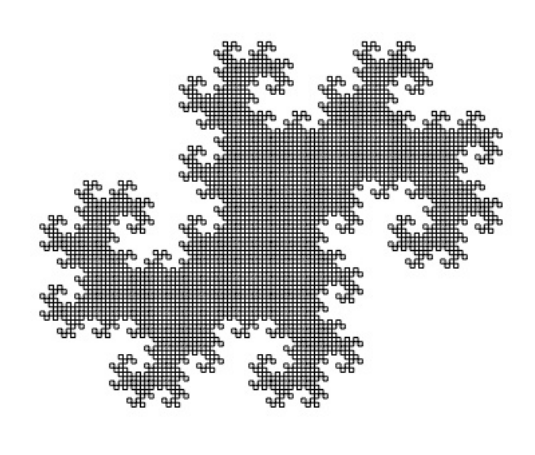

4 Mathematica Twindragon

# 3.4 BitMap

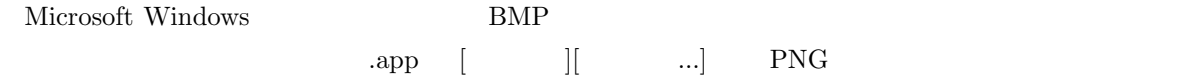

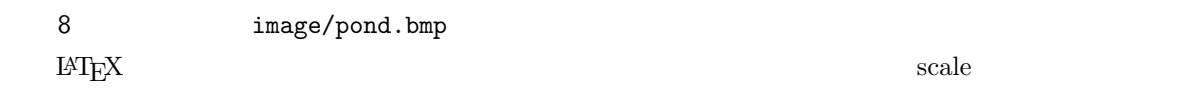

#### $3.5$  GIF

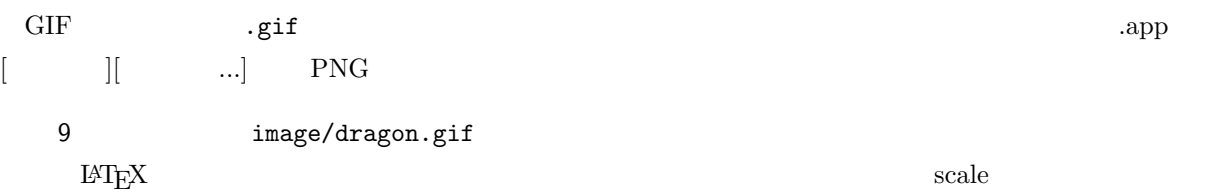

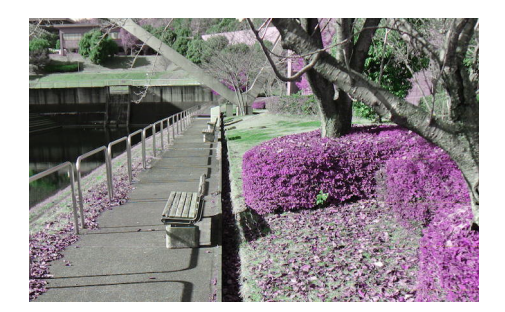

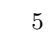

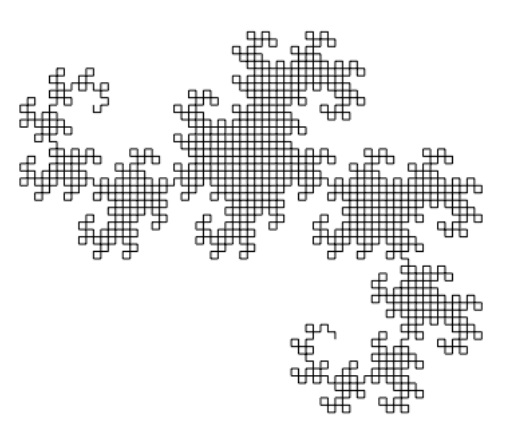

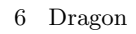

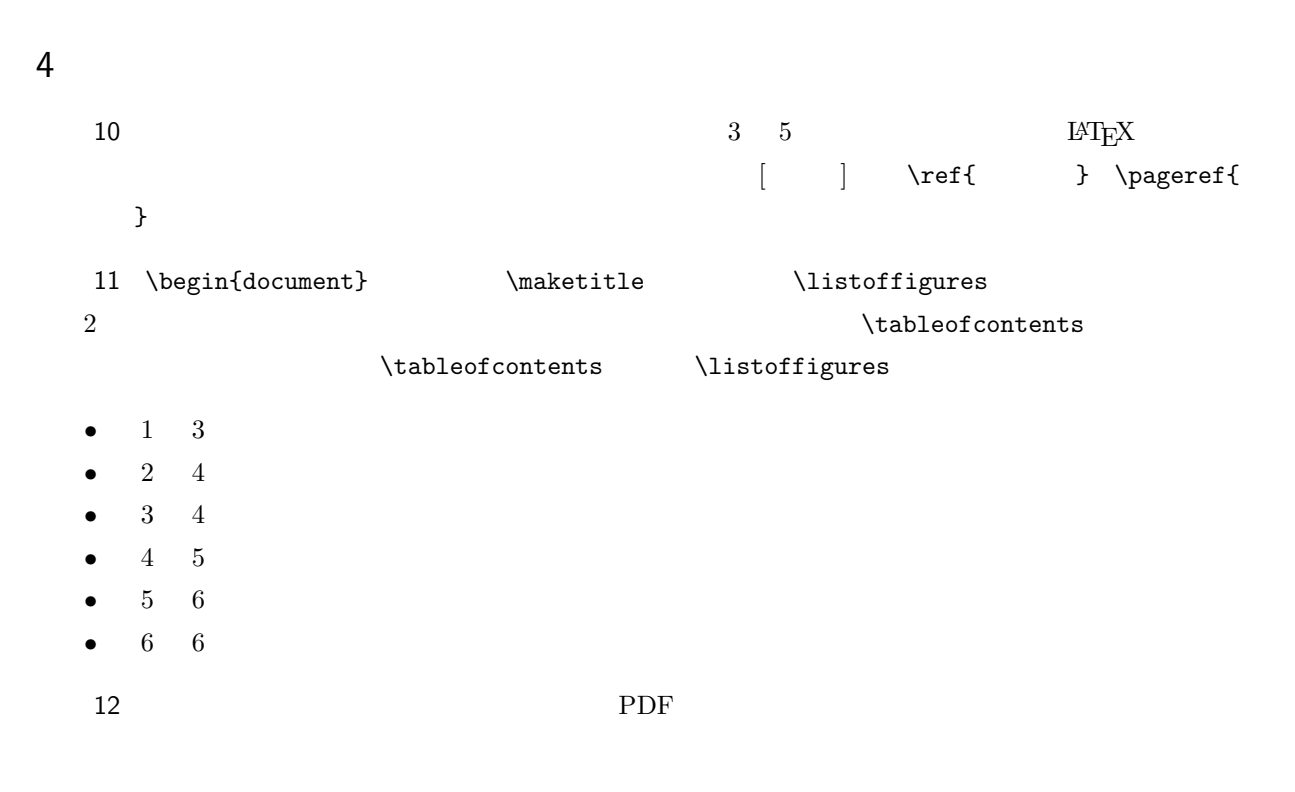